## Automatic Structure Analysis

Stefan Klus and Slaven Peles

2014 TUG, Sandia National Laboratories 28 October 2014

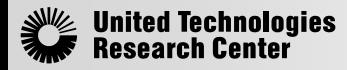

*Typical solver requires model equations, Jacobian, and sparsity pattern to be provided by the modeler.*

$$
\begin{pmatrix}\n\dot{x} - v & = & 0 & & \\
\dot{y} - w & = & 0 & -\frac{1}{2} \\
\dot{v} + \lambda x & = & 0 & \\
\dot{w} + \lambda y + 1 & = & 0 & \\
xv + yw & = & 0 & \\
F(t, x, \dot{x}) = 0 & & & \\
\end{pmatrix}\n\begin{pmatrix}\n\alpha & 0 & -\beta & 0 & 0 \\
0 & \alpha & 0 & -\beta & 0 \\
\beta \lambda & 0 & \alpha & 0 & \beta x \\
0 & \beta \lambda & 0 & \alpha & \beta y \\
\beta v & \beta w & \beta x & \beta y & 0\n\end{pmatrix}\n\begin{pmatrix}\n\bullet & \bullet & & \\
\bullet & \bullet & \bullet & \\
\bullet & \bullet & \bullet & \bullet \\
\bullet & \bullet & \bullet & \bullet\n\end{pmatrix}
$$

**Jacobian**

### **Model Equations**

```
Epetra_Vector& f = *outArgs.get_f();
f[0] = -x \text{ dot}[0] + x[2];f[1] = -x \text{ dot}[1] + x[3];f[2] = -x \cdot det[2] - x[0]*x[4];f[3] = -x \cdot \text{dot}[3] - x[1]*x[4] - 1;f[4] = x[0]*x[2] + x[1]*x[3];
```
int  $i0[] = {0, 2};$ int i1 $[ ] = {1, 3};$ int i2[] =  $\{0, 2, 4\}$ ; int i3 $[ ] = \{1, 3, 4\}$ ; int  $i4[] = \{0, 1, 2, 3\};$ double  $d0[] = \{-alpha, beta\};$ double  $d1[] = \{-alpha\}$ , beta}; double  $d2[] = \{-beta * x[4], -alpha, -beta * x[0]\};$ double  $d3[] = \{-beta * x[4], -alpha, -beta * x[1]\};$ double  $d4[] = \{beta*x[2], beta*x[3],$  $beta*x[0], beta*x[1]$ ; crsW.ReplaceGlobalValues(0, 2, d0, i0); crsW.ReplaceGlobalValues(1, 2, d1, i1); crsW.ReplaceGlobalValues(2, 3, d2, i2); crsW.ReplaceGlobalValues(3, 3, d3, i3);

#### crsW.ReplaceGlobalValues(4, 4, d4, i4);`

### **Sparsity pattern**

int  $i0[] = \{0, 2\};$ int i1 $[ ] = {1, 3};$ int  $i2[] = {0, 2, 4};$ int i3 $[ ] = \{1, 3, 4\};$ int  $i4[] = {0, 1, 2, 3};$ W\_graph\_->InsertGlobalIndices(0, 2, i0); W graph ->InsertGlobalIndices(1, 2, i1); W graph ->InsertGlobalIndices(2, 3, i2); W graph ->InsertGlobalIndices(3, 3, i3); W graph ->InsertGlobalIndices(4, 4, i4);

*Typical solver requires model equations, Jacobian, and sparsity pattern to be provided by the modeler.*

$$
\begin{pmatrix}\n\dot{x} - v & = & 0 \\
\dot{y} - w & = & 0 \\
\dot{v} + \lambda x & = & 0 \\
\dot{w} + \lambda y + 1 & = & 0 \\
xv + yw & = & 0\n\end{pmatrix}\n\begin{pmatrix}\n\alpha & 0 & -\beta & 0 & 0 \\
0 & \alpha & 0 & -\beta & 0 \\
\beta \lambda & 0 & \alpha & 0 & \beta x \\
0 & \beta \lambda & 0 & \alpha & \beta y \\
\beta v & \beta w & \beta x & \beta y & 0\n\end{pmatrix}\n\begin{pmatrix}\n\bullet & \bullet & \bullet \\
\bullet & \bullet & \bullet \\
\bullet & \bullet & \bullet \\
\bullet & \bullet & \bullet\n\end{pmatrix}
$$
\n
$$
F(t, x, \dot{x}) = 0
$$
\n
$$
W = \alpha \frac{\partial F}{\partial \dot{x}} + \beta \frac{\partial F}{\partial x}
$$

### **Model Equations**

```
Epetra_Vector& f = *outArgs.get_f();
f[0] = -x \text{dot}[0] + x[2];f[1] = -x \text{ dot}[1] + x[3];f[2] = -x \cdot det[2] - x[0]*x[4];f[3] = -x\_dot[3] - x[1]*x[4] - 1;f[4] = x[0]*x[2] + x[1]*x[3];
```
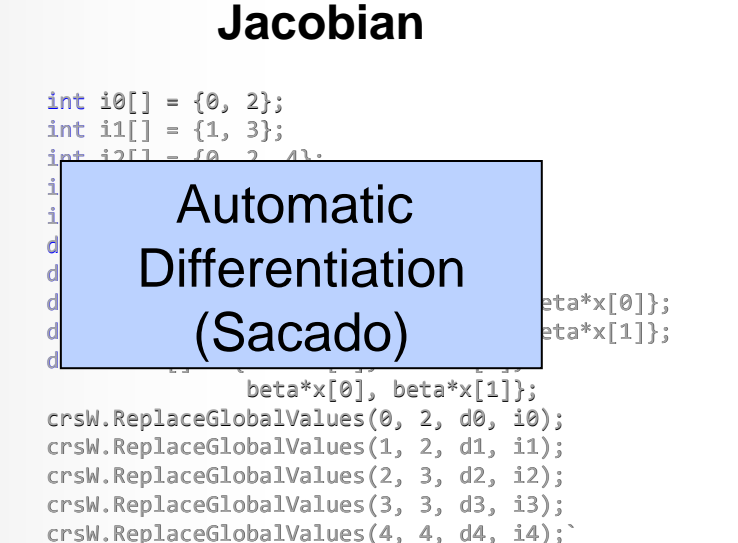

### **Sparsity pattern**

```
int i0[] = \{0, 2\};int i1[] = \{1, 3\};int i2[] = \{0, 2, 4\};
int i3[ ] = \{1, 3, 4\};int i4[] = {0, 1, 2, 3};W_graph_->InsertGlobalIndices(0, 2, i0);
W graph ->InsertGlobalIndices(1, 2, i1);
W graph ->InsertGlobalIndices(2, 3, i2);
W graph ->InsertGlobalIndices(3, 3, i3);
W graph ->InsertGlobalIndices(4, 4, i4);
```
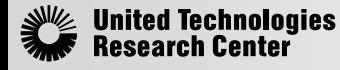

*Typical solver requires model equations, Jacobian, and sparsity pattern to be provided by the modeler.*

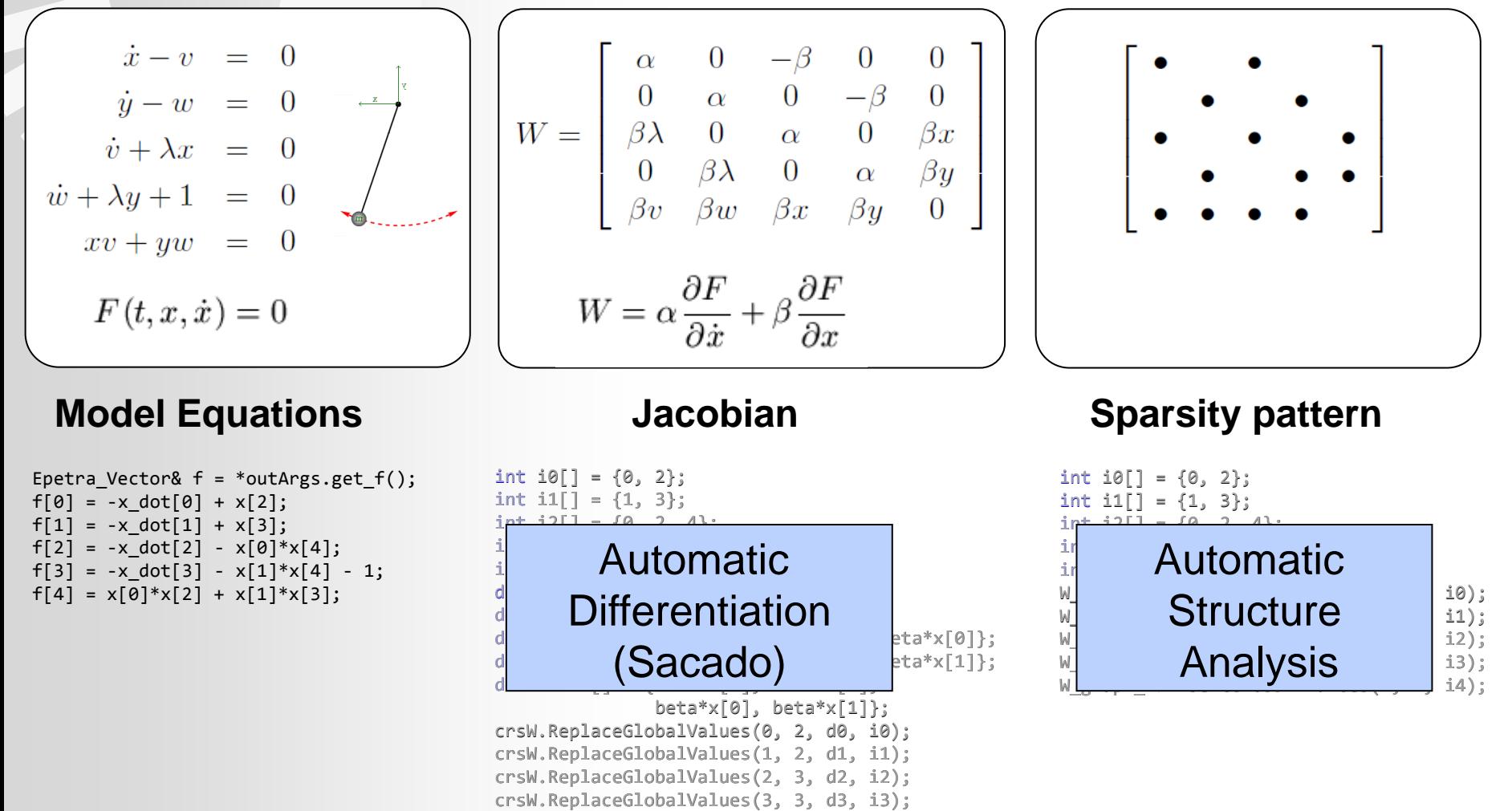

double d $3a$ Cado)  $a^{\text{stat}}$ x[1]};

beta\*x[0], beta\*x[1]};

 $d$   $\frac{1}{2}$   $\frac{1}{2}$ ,  $\frac{1}{2}$ ,  $\frac{1}{2}$ ,  $\frac{1}{2}$ ,  $\frac{1}{2}$ ,  $\frac{1}{2}$ ,  $\frac{1}{2}$ 

crsW.ReplaceGlobalValues(0, 2, d0, i0); crsW.ReplaceGlobalValues(1, 2, d1, i1); crsW.ReplaceGlobalValues(2, 3, d2, i2);

(Sacado)

crsW.ReplaceGlobalValues(3, 3, d3, i3); crsW.ReplaceGlobalValues(4, 4, d4, i4);`

Jnited

 $\mathsf{W}_\mathsf{I}$  is a series of  $\mathsf{I}$  is a series of  $\mathsf{I}$  is a series of  $\mathsf{I}$  is a series of  $\mathsf{I}$  is a series of  $\mathsf{I}$  is a series of  $\mathsf{I}$  is a series of  $\mathsf{I}$  is a series of  $\mathsf{I}$  is a series of Were **Analysis** W<u>L, , , , , , , , , , , , , , , , ,</u> i4);

*Typical solver requires model equations, Jacobian, and sparsity pattern to be provided by the modeler.*

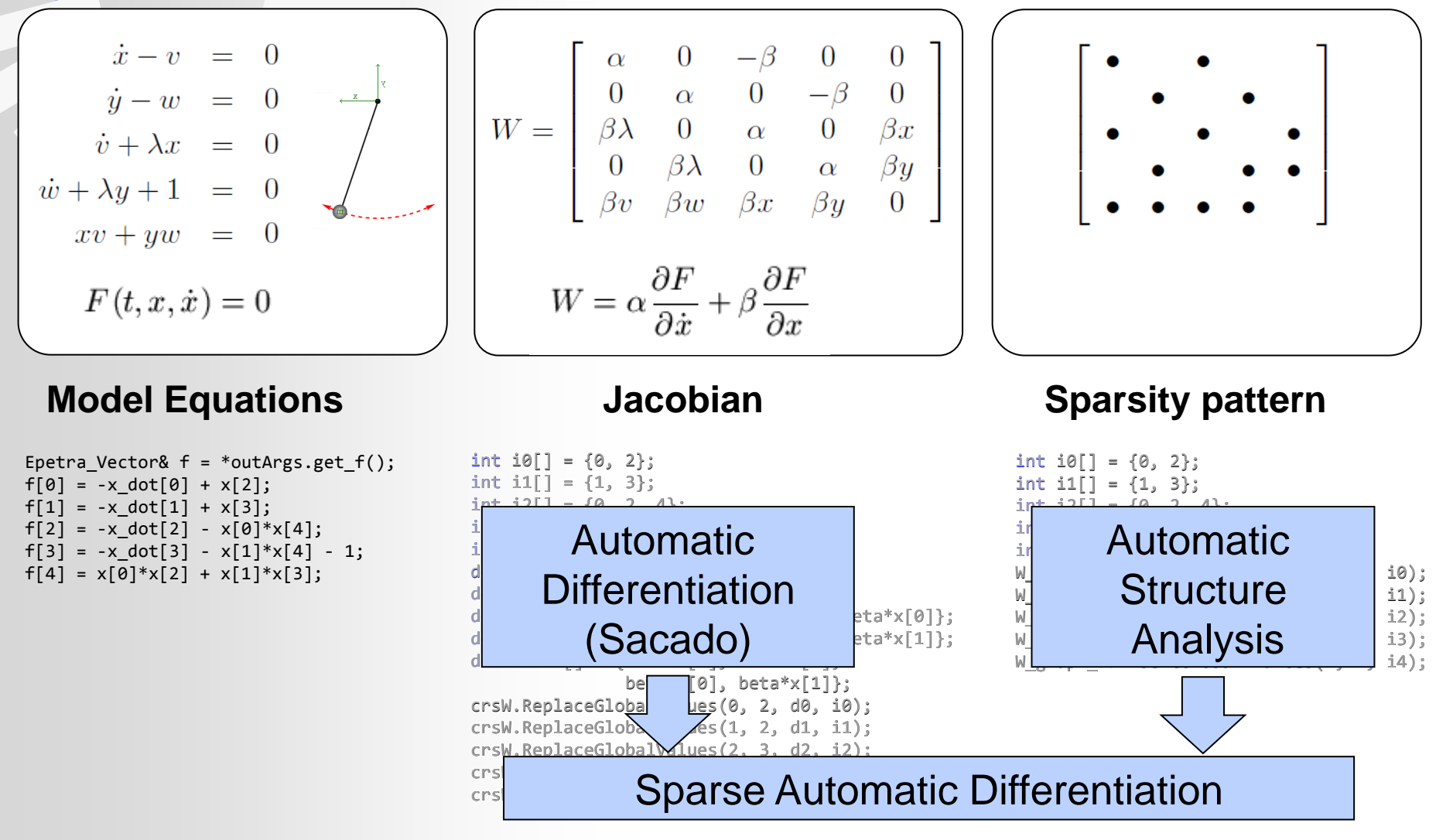

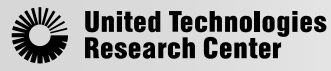

# Computing Jacobians

*Evaluating derivatives of model equations accurately is key for successful simulations.*

There are different ways to compute Jacobians:

- Numerical approximation:
	- **First-order approximation:**  $\frac{\partial f}{\partial x_i} = \frac{f(x + h_i e_i) f(x)}{h_i}$
	- Requires *n* additional function evaluations.
	- Sensitive to choice of  $h_i$ .
	- Higher order approximations are more accurate, but also more costly.
- **Analytic Jacobian:** 
	- Implement all derivatives manually.
	- Exact results.
	- Time-consuming and error-prone.
- Automatic differentiation:
	- The Jacobian is computed automatically every time the function *f* is evaluated.
	- Exact results.
	- Uses different data types (AD double objects), functions have to be rewritten to support automatic differentiation.
	- Computational cost: approximately 5 function evaluations (reverse mode AD).
	- Mature and well designed solutions such as **Sacado** already exist.

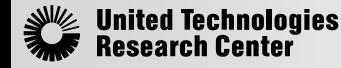

### Limitations of Sacado

### *Example: Memory use of simulation of DC bus with 1000 AC loads.*

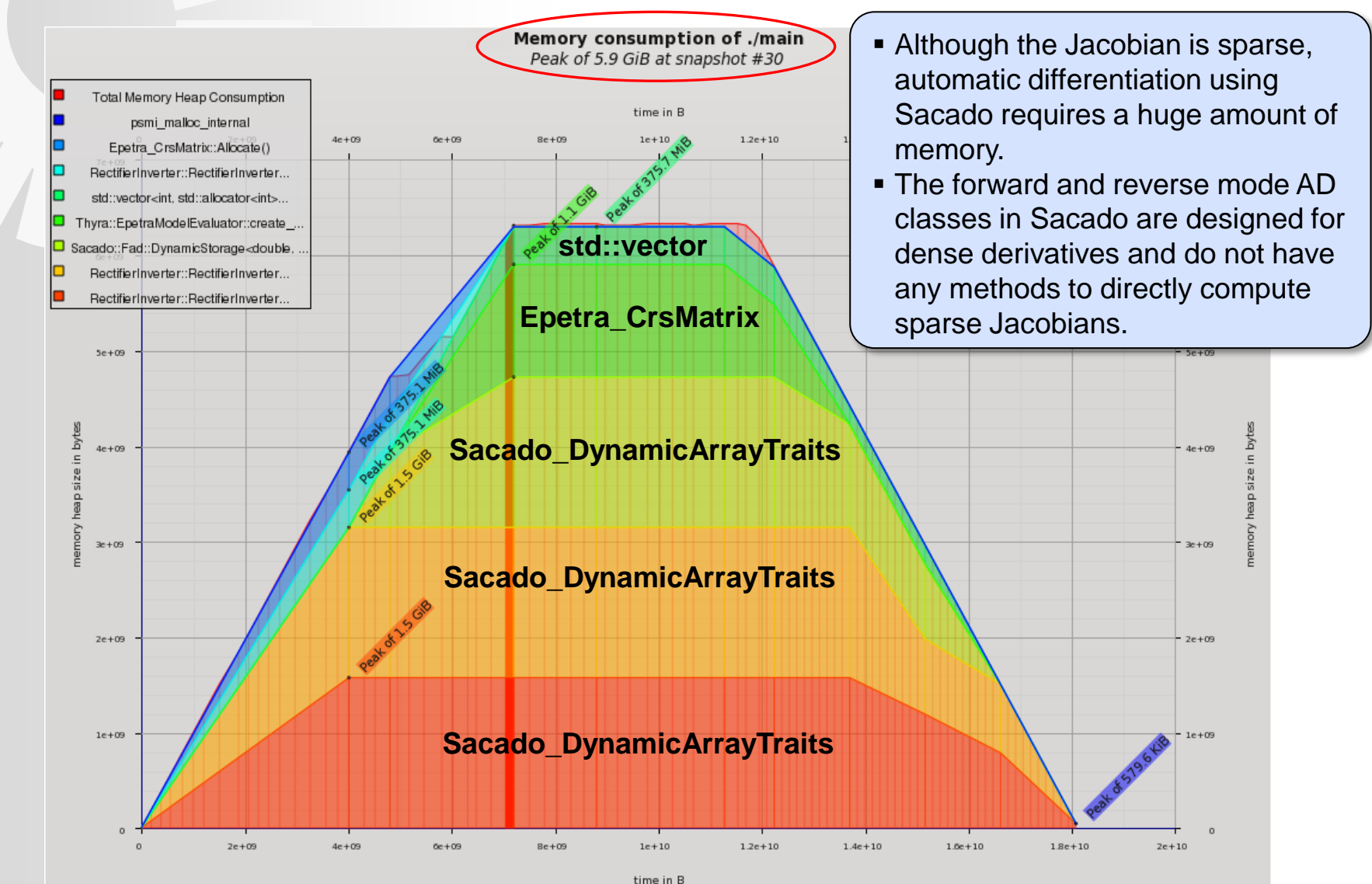

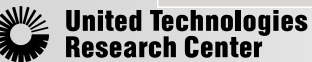

## Automatic sparse structure analysis

*Analyze the structure of model equations and automatically create dependency graphs.*

- Used to generate sparse Jacobian required for efficient simulations.
- Enables advanced analysis techniques such as index reduction, causalization, diagnostics, etc.
- Additional requirements:
	- Parameter/variable designation not known at compile time.
	- **Sparsity pattern not known at compile time.**
	- Model can be modified at runtime by the user.

### **Current Solutions**

- **Modelica approach**: Recompile hard-wired model on the fly whenever user enters changes.
- **Extended nodal analysis approach**: Create dynamic model that is not hard-wired and that user can easily modify at runtime.

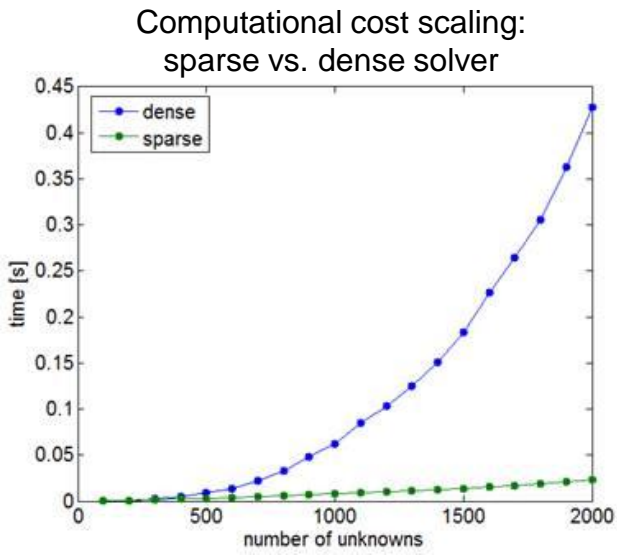

## Comparison with Modelica-based approach

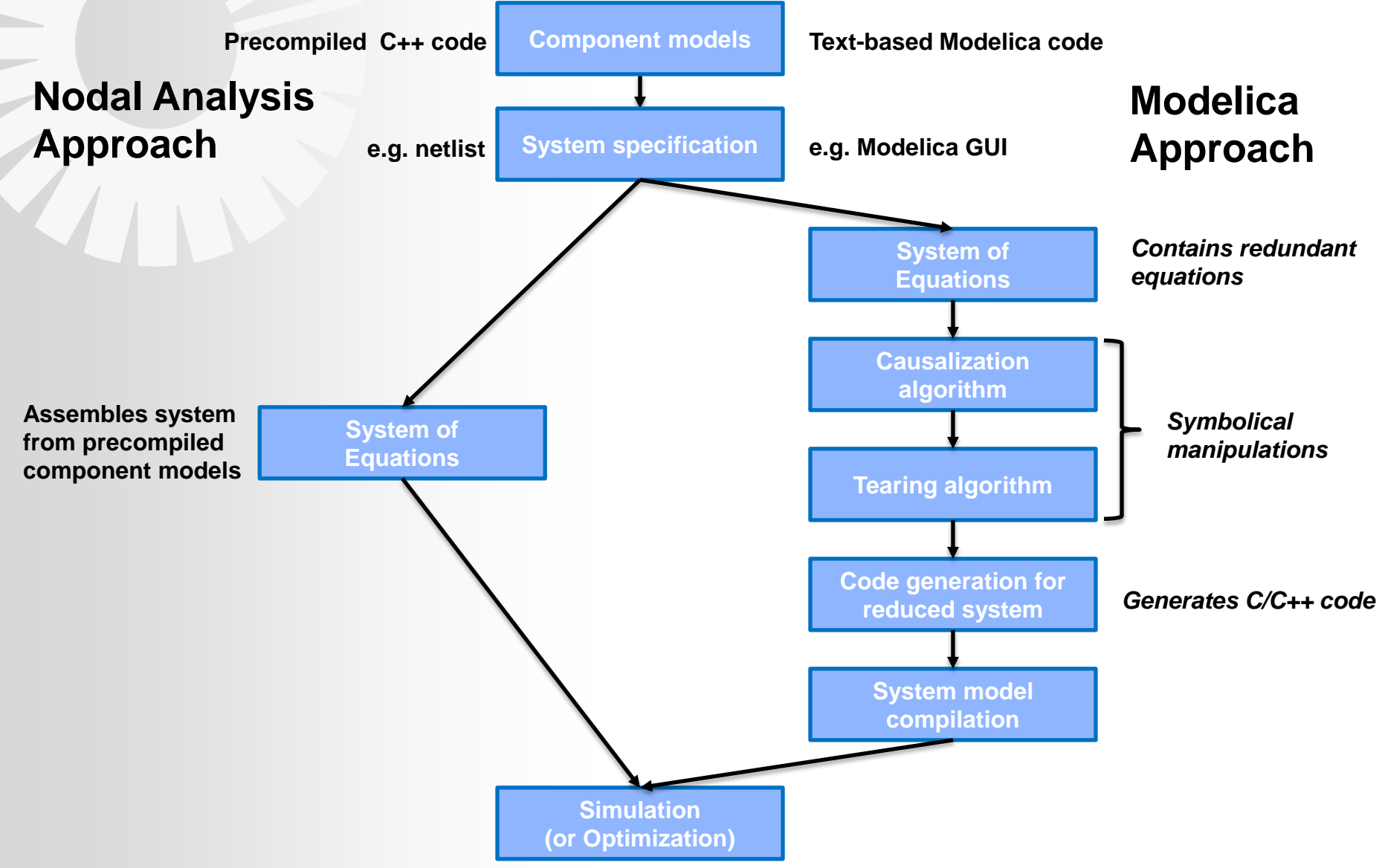

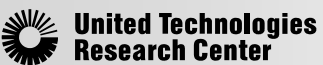

## Automatic structure analysis implementation

### *Operator overloading approach similar to Sacado implementation.*

// math functions

### **Class definition and operators Mathematical functions Example**

#### class Variable

#### { public:

 Variable(); explicit Variable(double value); Variable(double value, size t variableNumber); Variable(const Variable& v); ~Variable();

#### $1/ =$

 Variable& operator=(const double& rhs); Variable& operator=(const Variable& rhs);

#### $1/ + =$

 Variable& operator+=(const double& rhs); Variable& operator+=(const Variable& rhs);

#### $1/ - =$

 Variable& operator-=(const double& rhs); Variable& operator-=(const Variable& rhs);

#### $1/ * =$

 Variable& operator\*=(const double& rhs); Variable& operator\*=(const Variable& rhs);

#### $11 =$

 Variable& operator/=(const double& rhs); Variable& operator/=(const Variable& rhs);

#### // …

#### private:

```
 double value_;
size t variableNumber ;
 bool isFixed_;
```
mutable DependencyMap\* dependencies ;

};

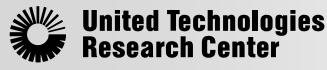

#define DEFINE FUN 1(fun) Variable fun(const Variable& x); DEFINE\_FUN\_1(sin) DEFINE\_FUN\_1(cos) DEFINE FUN 1(tan) DEFINE\_FUN\_1(acos) DEFINE FUN 1(asin) DEFINE FUN 1(atan) DEFINE\_FUN\_1(cosh) DEFINE FUN 1(sinh) DEFINE FUN 1(tanh) DEFINE\_FUN\_1(exp) DEFINE\_FUN\_1(log) DEFINE\_FUN\_1(log10) DEFINE FUN 1(sqrt) DEFINE FUN 1(abs) #undef DEFINE\_FUN\_1

```
#define DEFINE_FUN_2(fun) \
    Variable fun(const Variable& x, const Variable& y); \setminus Variable fun(const Variable& x, double y); \
    Variable fun(double x, const Variable& y);
```
DEFINE\_FUN\_2(pow) DEFINE FUN 2(atan2) DEFINE FUN 2(min) DEFINE\_FUN\_2(max) #undef DEFINE\_FUN\_2

```
 VariableVector& x,
                        VariableVector& x_dot)
{
    f[0] = -x_dot[0] + x[2];f[1] = -x \text{ dot}[1] + x[3];f[2] = -x \cdot \text{dot}[2] - x[0]*x[4];f[3] = -x\cdot x = f[3] - x[1]*x[4] - 1;f[4] = x[0]*x[2] + x[1]*x[3];}
int main()
{
    const size t n = 5;
     StdVector<Variable> x(n), x_dot(n), f(n);
    for (size t i = 0; i < n; ++i)
     {
         x[i].setVariableNumber(i);
         x_dot[i].setVariableNumber(i);
     }
    residualFunction(f, x, x dot);
     printIncidenceMatrix(f);
}
```
void residualFunction(VariableVector& f,

#### **Result**

 $A = [1 0 1 0 0;$  0 1 0 1 0; 1 0 1 0 1; 0 1 0 1 1; 1 1 1 1 0];

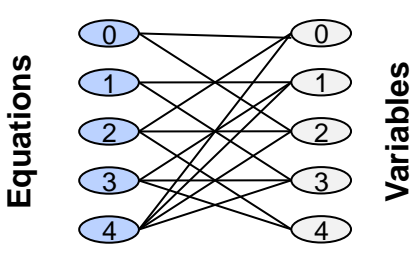

## Automatic Jacobian computation

### *Dense vs. block sparse vs. sparse.*

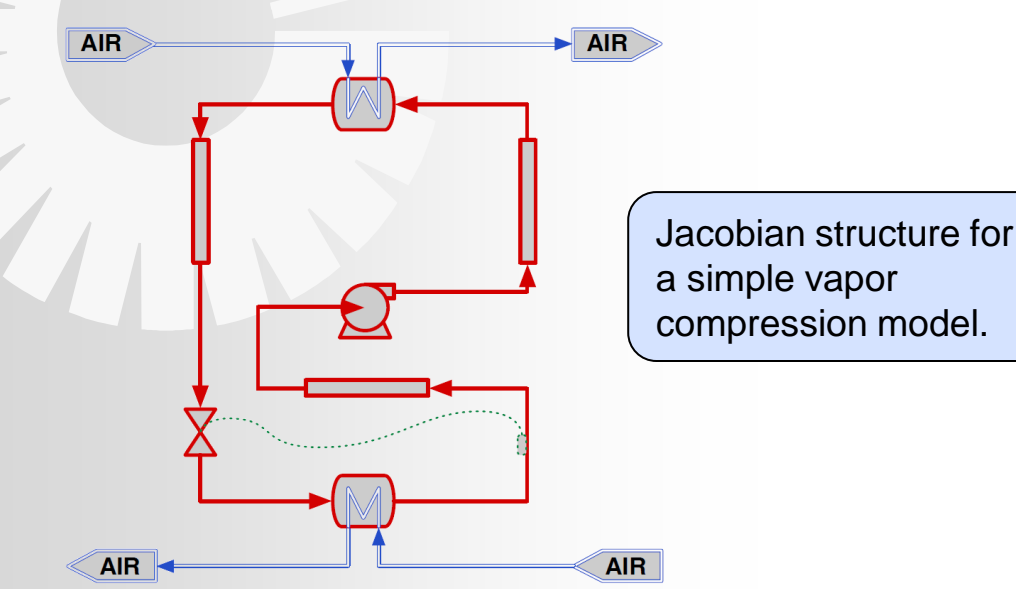

- Sacado could be used to compute dense Jacobians on a component -by -component basis. This results in a "block sparse" Jacobians .
- For large components, the overhead can be significant and will slow down the solver.
- Sparse Jacobians maximize utilization of state-of-theart solvers in NOX and improve simulation speed.

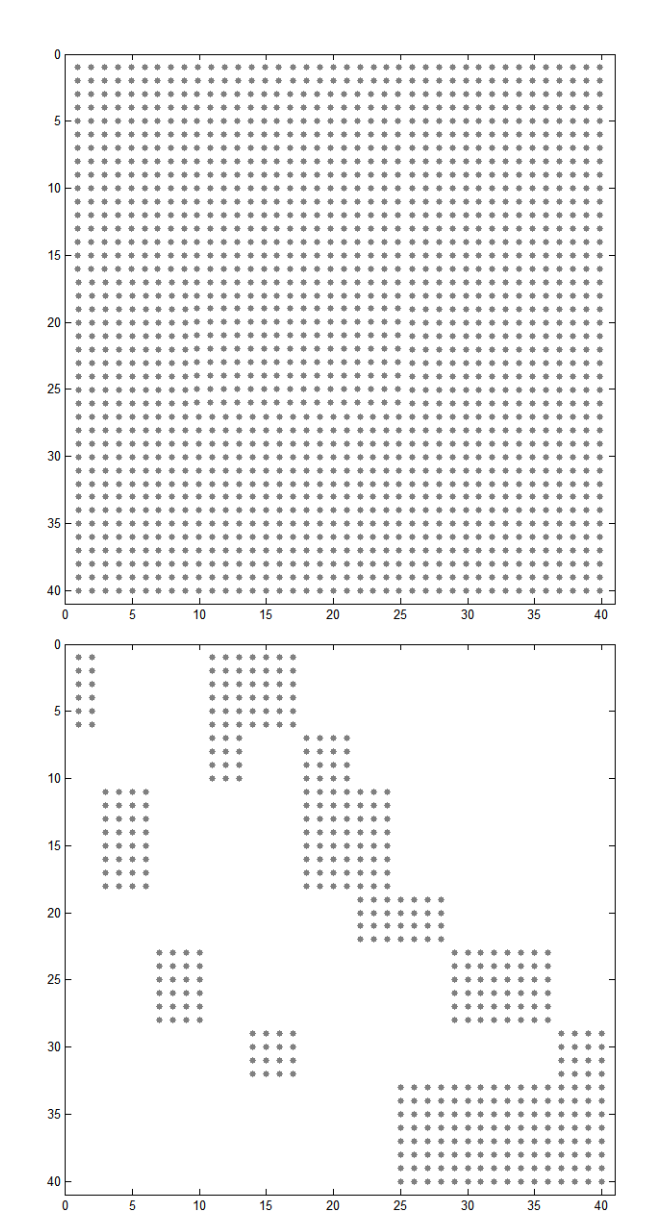

# Automatic Jacobian computation

### *Dense vs. block sparse vs. sparse.*

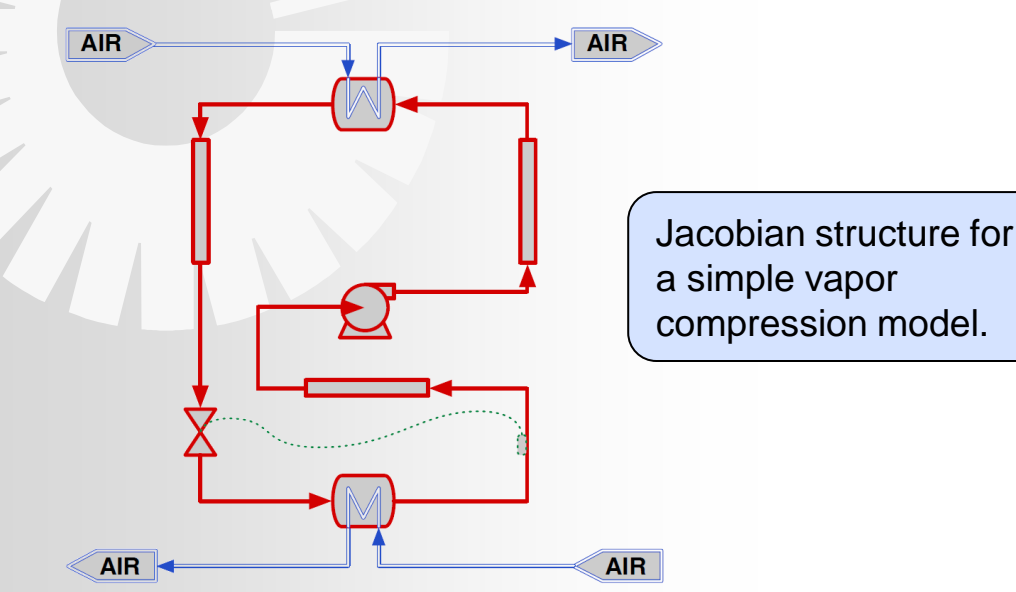

- Sacado could be used to compute dense Jacobians on a component -by -component basis. This results in a "block sparse" Jacobians .
- For large components, the overhead can be significant and will slow down the solver.
- Sparse Jacobians maximize utilization of state-of-theart solvers in NOX and improve simulation speed.

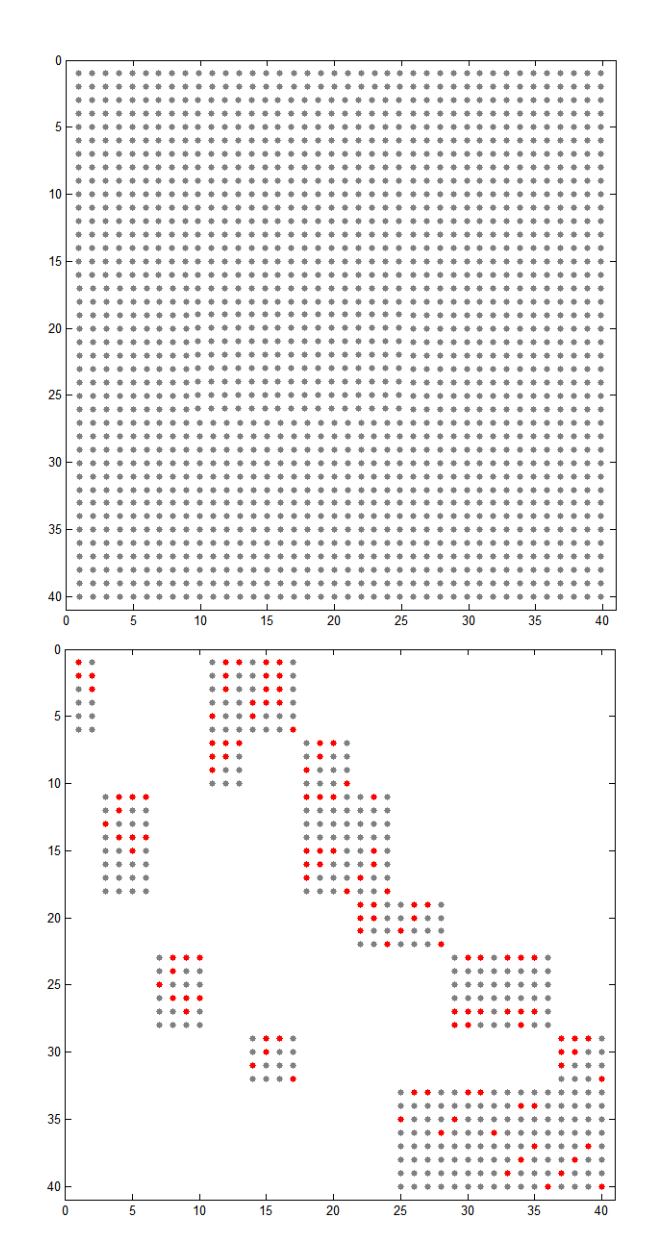

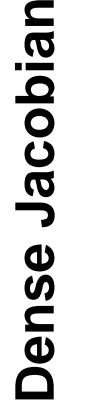

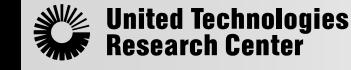

## Automatic Jacobian computation

### *Dense vs. block sparse vs. sparse.*

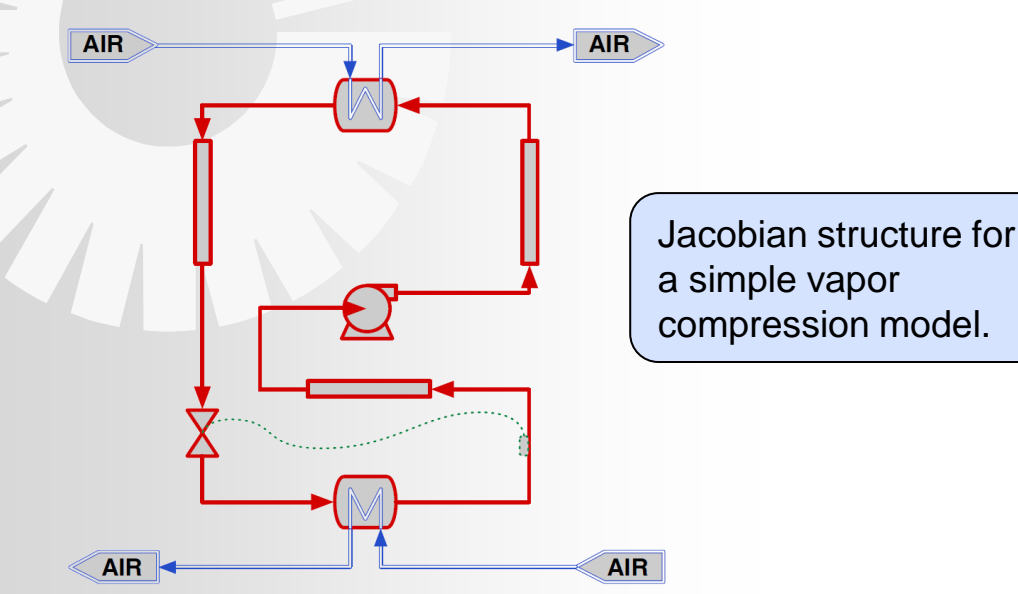

- Sacado could be used to compute dense Jacobians on a component -by -component basis. This results in a "block sparse" Jacobians .
- For large components, the overhead can be significant and will slow down the solver.
- Sparse Jacobians maximize utilization of state-of-theart solvers in NOX and improve simulation speed.

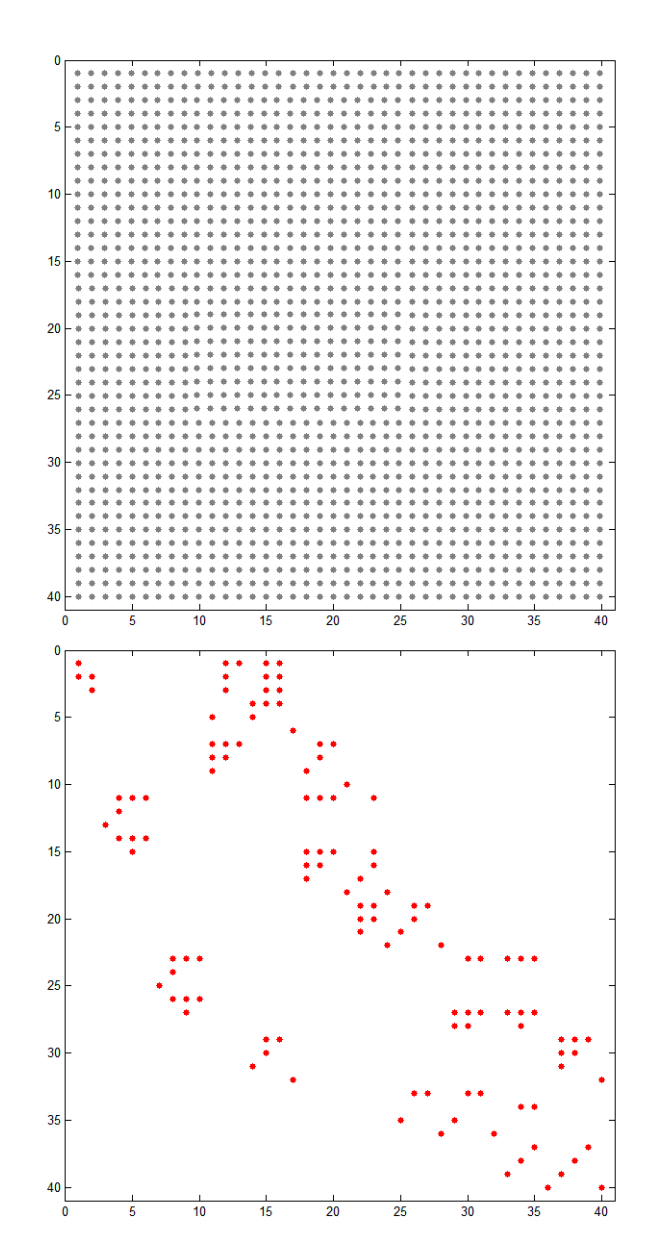

**Sparse Jacobian Usidopar** Sparse

## Capability demonstration

*Automatic Jacobian computation and simulation of a vapor compression system.*

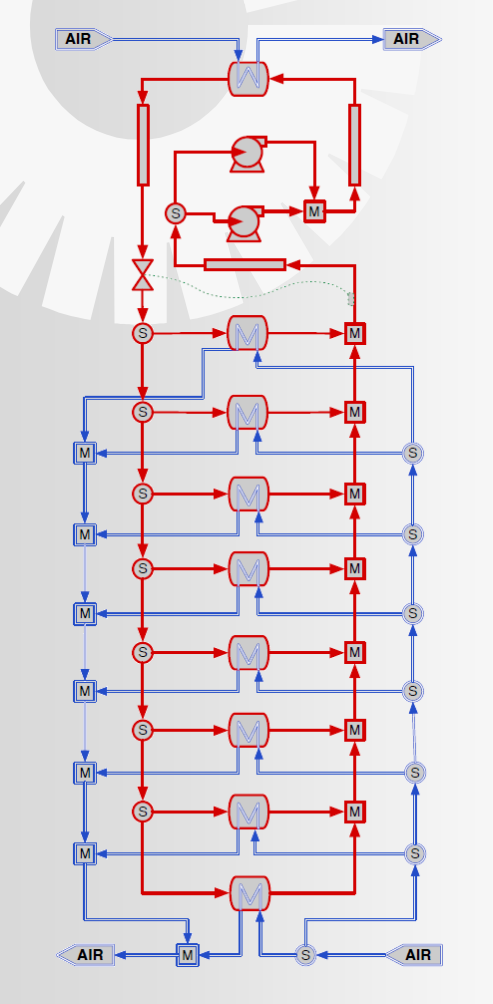

**Problem Size** 1298 Residual equations 15 Finite elements in each evaporator model

- Accuracy of Jacobian computation verified against dense numerical Jacobian (1<sup>st</sup> order finite difference).
- Preliminary scaling results show smaller overhead than for a block sparse Jacobian computation.
- All model configurations such as parameter and variable designation done at *runtime*.
- Redundant vapor compression system used as a test case.

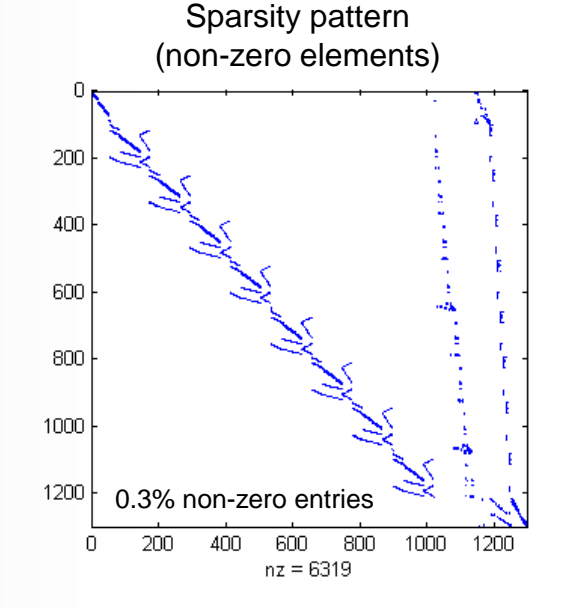

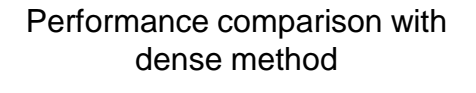

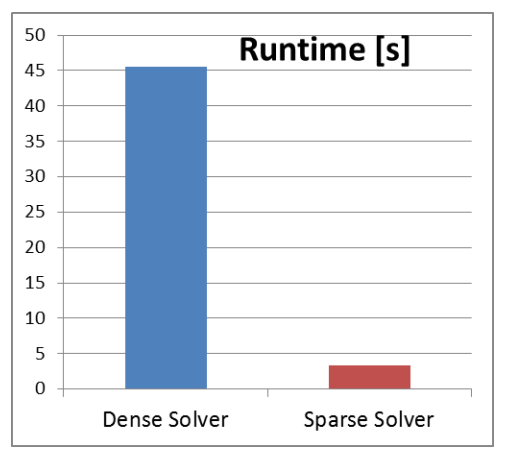

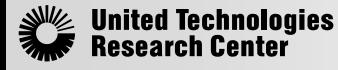

## Open questions and next steps

- For the computation of sparse Jacobians using automatic differentiation, the two data types *Variable* and Sacado's *DoubleAD* should be combined.
- The *Variable* class does not require any other files or libraries (except for boost::foreach, which can be replaced) and could be easily integrated.
- Code not optimized. More profiling required to further improve performance scaling.
- Physics based models need to support automatic differentiation. Some practices used in legacy codes need to be revised for this approach to work.
	- How to incorporate look-up tables?
	- How can conditional statements be handled if different branches depend on different variables?
		- Currently, dependencies for different branches are added manually.
		- This process should be automated, i.e. equations should be written in such a way that dependencies are tracked automatically.
	- How to handle (eliminate?) embedded solvers in component models?
- Epetra does not support *DoubleAD* vectors or matrices, that means that entries need to be copied. This introduces additional overhead. Tpetra?